# PRODUTO EDUCACIONAL **UNIDADE DIDÁTICA**

**LUANNA CRISTINA PATERNOSTER RAMOS ULISSES AZEVEDO LEITÃO** 

# **CONHECENDO** A EDUCAÇÃO A DISTÂNCIA<br>(CADERNO DE ORIENTAÇÕES)

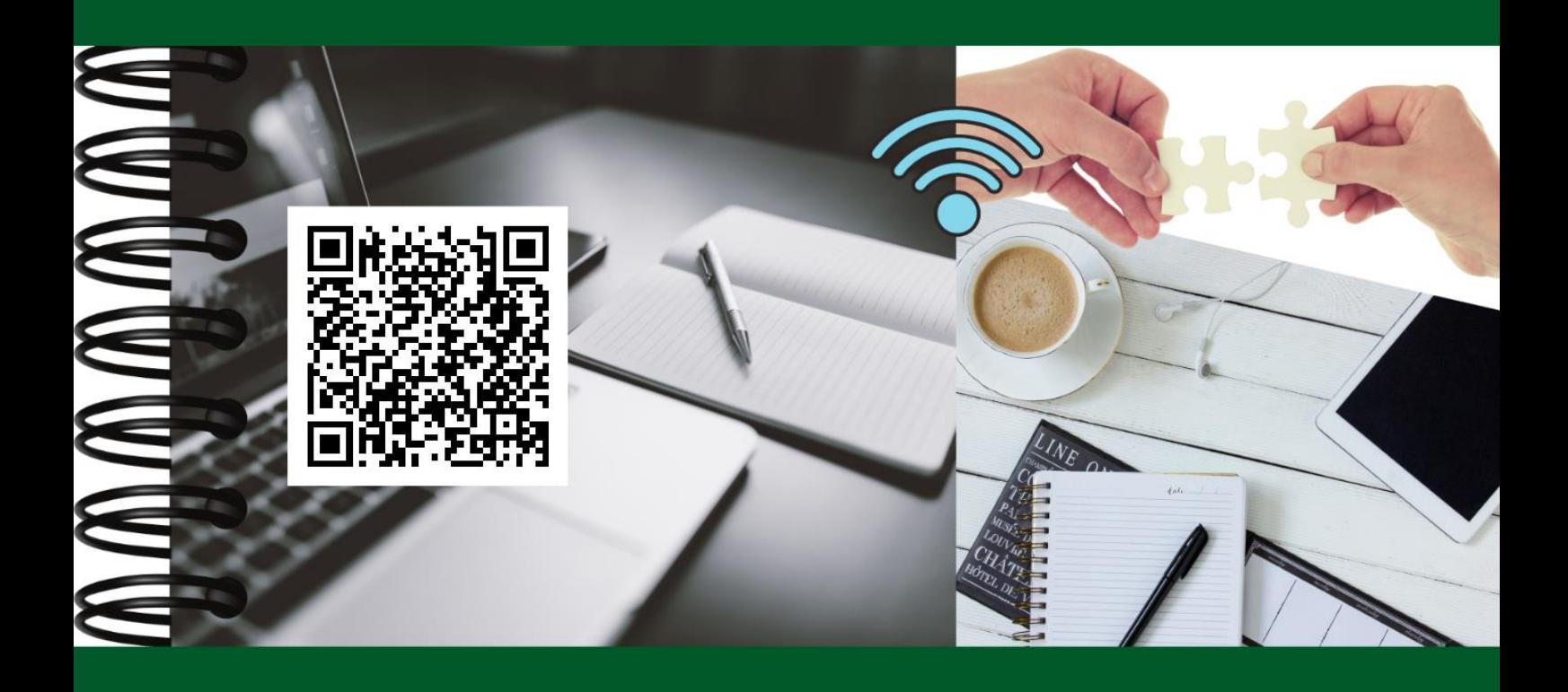

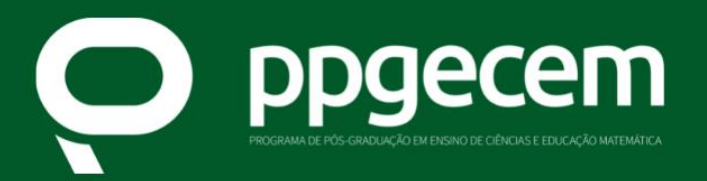

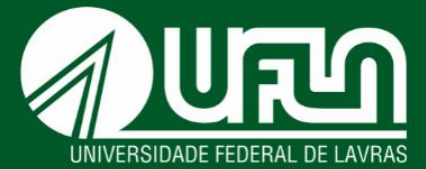

## CONHECENDO A EDUCAÇÃO A DISTÂNCIA (CADERNO DE ORIENTAÇÕES)

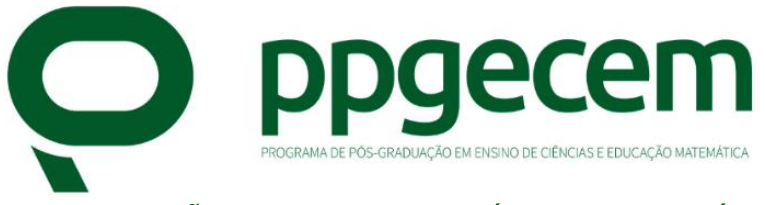

COLEÇÃO DE E-BOOKS *PRÁTICAS PEDAGÓGICAS E FORMAÇÃO DOCENTE*

## CONHECENDO A EDUCAÇÃO A DISTÂNCIA A EDUCAÇÃO A DISTÂNCIA<br>(CADERNO DE ORIENTAÇÕES)

Luanna Cristina Paternoster Ramos Ulisses Azevedo Leitão

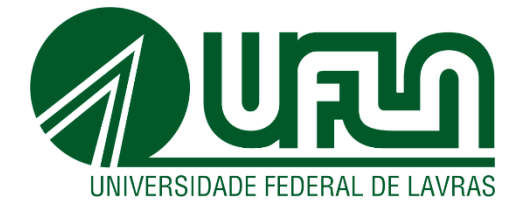

### **Copyright © dos autores**

Todos os direitos garantidos. Qualquer parte desta obra pode ser reproduzida, transmitida ou arquivada desde que levados em conta os direitos dos autores.

### **Ficha catalográfica elaborada pela Coordenadoria de Desenvolvimento do Acervo da Biblioteca Universitária da UFLA**

Ramos, Luanna Cristina Paternoster

 Conhecendo a educação a distância: caderno de orientações / Luanna Cristina Paternoster Ramos, Ulisses Azevedo Leitão. – Lavras: PPGECEM/UFLA, 2022. (Práticas pedagógicas e formação docente) 37 p. : il.

Bibliografia.

ISBN: 978-65-998258-6-6

 1. Formação de professores. 2. Ensino à distância. 3. Prática de ensino. I. Leitão, Ulisses Azevedo. II. Título. III. Série.

CDD – 371.35

Ficha elaborada por Rafael Chaves Alem Martins (CRB 6/3590)

**Coordenador da Coleção de e-books** *Práticas Pedagógicas e Formação Docente***:** José Antônio Araújo Andrade

#### **Editor responsável:**

José Antônio Araújo Andrade

#### **Revisão:**

Fernanda Nonato Freitas, Márcio Barbosa de Assis e Rosemary Chalfoun Bertolucci

#### **Capa:**

Luanna Cristina Paternoster Ramos, Ulisses Azevedo Leitão e José Antônio Araújo Andrade

#### **Diagramação:**

José Antônio Araújo Andrade

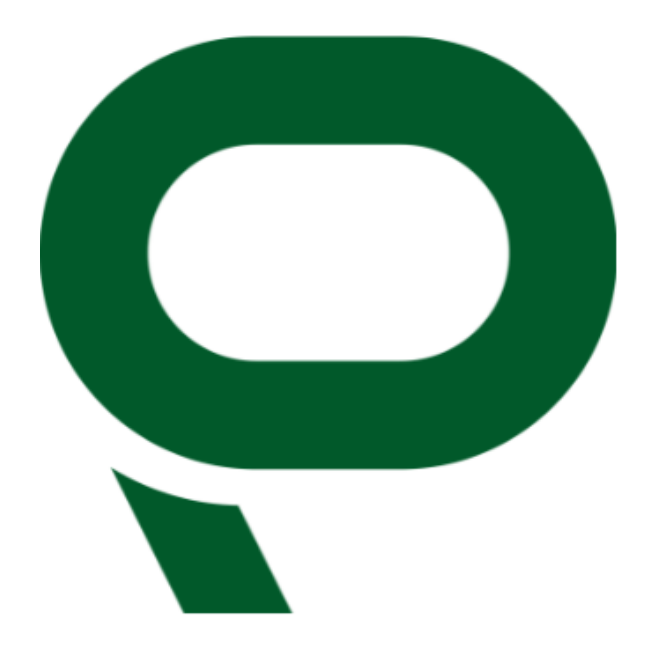

#### **Coleção de e-books Práticas Pedagógicas e Formação Docente**

José Antônio Araújo Andrade Marianna Meirelles Junqueira Iraziet da Cunha Charret

### **Conselho Editorial**

Dra. Adair Mendes Nacarato – Universidade São Francisco – Brasil Dra. Adriana Aparecida Molina Gomes – Universidade Federal do Mato Grosso do Sul – Brasil Dra. Adriana Correia de Almeida – Instituto Federal do Sul de Minas – Brasil Dra. Cármen Lúcia Brancaglion Passos – Universidade Federal de São Carlos – Brasil Dra. Cristina Carvalho de Almeida – Instituto Federal do Sul de Minas – Brasil Dr. Evandro Fortes Rozentalski – Universidade Federal de Itajubá – Brasil Dra. Flávia Cristina Figueiredo Coura – Universidade Federal de São João Del Rei – Brasil Dra. Francine de Paulo Martins Lima – Universidade Federal de Lavras – Brasil Dr. Frederico Augusto Totti – Universidade Federal de Alfenas – Brasil Dr. Gildo Girotto Junior – Universidade Estadual de Campinas – Brasil Dra. Iraziet da Cunha Charret – Universidade Federal de Lavras – Brasil Dr. João Pedro da Ponte – Universidade de Lisboa – Portugal Dr. José Antônio Araújo Andrade – Universidade Federal de Lavras – Brasil Dra. Leonor Santos – Universidade de Lisboa – Portugal Dr. Luciano Fernandes Silva – Universidade Federal de Itajubá – Brasil Dra. Maria do Carmo de Sousa – Universidade Federal de São Carlos – Brasil Dra. Marianna Meirelles Junqueira – Universidade Federal de Lavras – Brasil Dr. Regilson Maciel Borges – Universidade Federal de Lavras – Brasil Dra. Regina Célia Grando – Universidade Federal de Santa Catarina – Brasil Dr. Ronei Ximenes Martins – Universidade Federal de Lavras – Brasil Dr. Vitor Fabrício Machado Souza – Universidade Federal do Paraná – Brasil Dr. Wilson Elmer Nascimento – Universidade Federal do Rio Grande do Norte – Brasil

*"Ensinar não é transferir conhecimento, mas criar possibilidades para a sua produção ou a sua construção. Quem ensina aprende ao ensinar e quem aprende ensina ao aprender".*

*Paulo Freire*

### **SUMÁRIO**

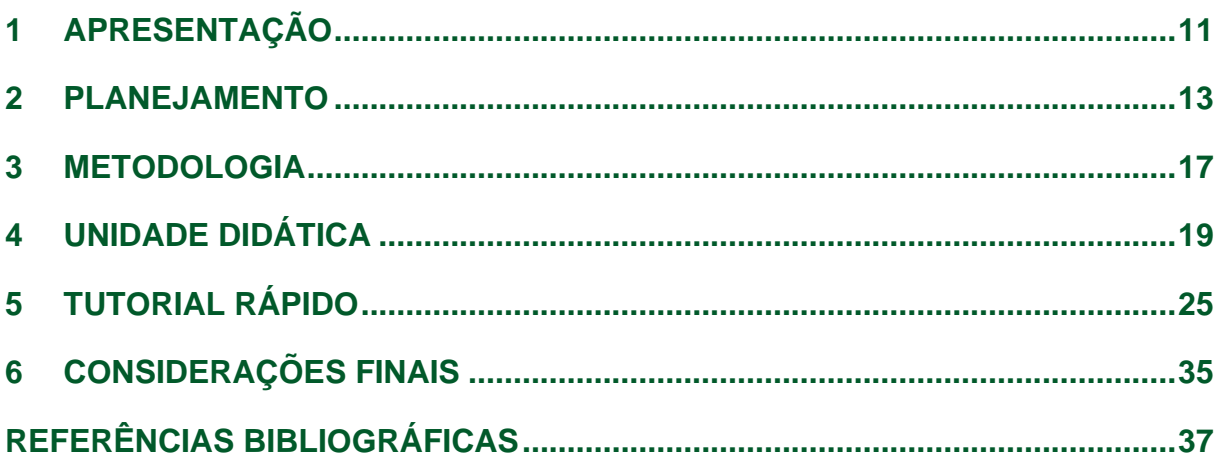

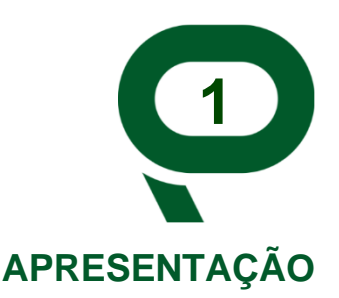

<span id="page-12-0"></span>Neste caderno, apresentam-se instruções de uma oficina virtual que pode ser usada por professores e professoras do curso de matemática a distância que queiram realizar a apresentação do curso e a acolhida de seus alunos e alunas recémmatriculados e matriculadas no ensino superior. Essa oficina titulada "Conhecendo a educação à distância" compõe o Produto Educacional resultante da pesquisa realizada com o objetivo de conhecer os possíveis preditores de permanência e evasão, em cursos de licenciatura em matemática a distância. A pesquisa está sendo desenvolvida, por meio do Programa de Pós-Graduação do Mestrado Profissional em Ensino de Ciências e Educação Matemática da Universidade Federal de Lavras (UFLA).

A proposta é uma unidade didática que auxilie no planejamento, na organização e na prática de uma oficina direcionada para os alunos e alunas ingressantes no curso de licenciatura em matemática a distância, com o objetivo de compreender o ambiente virtual de aprendizagem como ferramenta de mediação coletiva, desenvolvendo a utilização de todos os recursos da plataforma *moodle* de forma adequada, guiado sempre pela ética e respeitando as normas.

No presente caderno, apresenta-se também um tutorial para que professores e professoras instalem a oficina virtual em seu computador, por meio de um arquivo (com extensão .mbz). Após a conclusão do processo de instalação, é possível inscrever alunos e alunas, e iniciar as atividades.

Sob esse viés, este caderno pedagógico surge como um possível material de apoio e está organizado em cinco seções: inicialmente o planejamento é apresentado, por meio do conceito de oficina e suas finalidades de realização; na segunda seção, a metodologia adotada é explicada, ao se esclarecer como cada etapa poderá ser desenvolvida, e, na próxima seção, a unidade didática é demonstrada, por meio de

um quadro dividido em três momentos. Na quinta sessão, um tutorial rápido de como instalar a oficina e seus recursos. E, por fim, as considerações finais.

Esperamos que seja relevante na prática, podendo ser adaptado e/ou aprimorado, conforme a necessidade dos alunos e das alunas. Geralmente, as oficinas ocorrem de forma presencial, porém a proposta é realizar uma aula inaugural de forma virtual que precisará estar disponível na plataforma virtual de aprendizagem, no início de cada nova turma do curso de licenciatura em matemática à distância.

> Bom trabalho! *Luanna Cristina Paternoster Ramos Ulisses Azevedo Leitão*

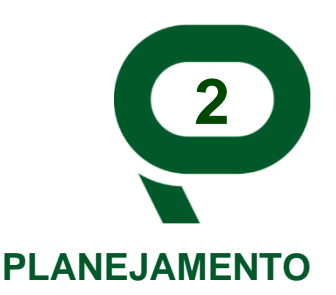

<span id="page-14-0"></span>Este caderno é fruto do resultado de muitas experiências adquiridas a partir do desempenho de vários papéis realizados em um núcleo de educação a distância de uma instituição pública de ensino superior. O estudante, quando se matricula em um curso de ensino superior, precisa ter ou adquirir algumas práticas que o auxiliem no desenvolvimento de suas habilidades.

Quando esse estudante opta por cursar, pela metodologia educação a distância, as habilidades de interação e os recursos tecnológicos são, em sua maioria, algo desafiador e podem ser um dos possíveis preditores de evasão. Nesse caso, as oficinas pedagógicas podem auxiliar esse estudante que está iniciando a sua graduação a distância.

> Uma oficina é, pois, uma oportunidade de vivenciar situações concretas e significativas, baseada no tripé: sentir-pensar-agir, com objetivos pedagógicos. Nesse sentido, a metodologia da oficina muda o foco tradicional da aprendizagem (cognição), passando a incorporar a ação e a reflexão. Em outras palavras, numa oficina ocorrem apropriação, construção e produção de conhecimentos teóricos e práticos, de forma ativa e reflexiva. (PAVIANI; FONTANA, 2009, p. 78)

Nesse sentido, as oficinas pedagógicas podem auxiliar na prática, o professor e a professora a introduzir um conteúdo, a desenvolver alguma habilidade e também incentivar, de forma coletiva, os estudantes, para que eles se sintam estimulados a permanecer no curso.

# **FINALIDADE**

A oficina pedagógica atende, basicamente, a duas finalidades: (a) articulação de conceitos, pressupostos e noções com ações concretas, vivenciadas pelo participante ou aprendiz; e b) vivência e execução de tarefas em equipe, isto é, apropriação ou construção coletiva de saberes. (PAVIANI; FONTANA, 2009, p. 78)

Para o planejamento e composição da oficina, utilizou-se de recursos que o estudante possui ao estar matriculado, em um curso a distância como: lápis, borracha, caderno e acesso a um computador/celular com internet e câmera. E para o professor e professora os recursos são os mesmos, podendo ser alterado, conforme for necessário.

> A oficina, como qualquer ação pedagógica, pressupõe planejamento, mas é na execução que ela assume características diferenciadas das abordagens centradas no professor e no conhecimento racional apenas. O planejamento prévio caracteriza-se por ser flexível, ajustando-se às situações-problema apresentadas pelos participantes, a partir de seus contextos reais de trabalho. (PAVIANI; FONTANA, 2009, p. 78)

Sugerimos a elaboração de um pequeno manual virtual de boas-vindas, criado para esclarecer as principais dúvidas que possam surgir, ao longo do curso e que possa facilitar o acesso dos estudantes aos canais de comunicação. Esse manual poderá pontuar sobre os principais meios de interação, como, por exemplo:

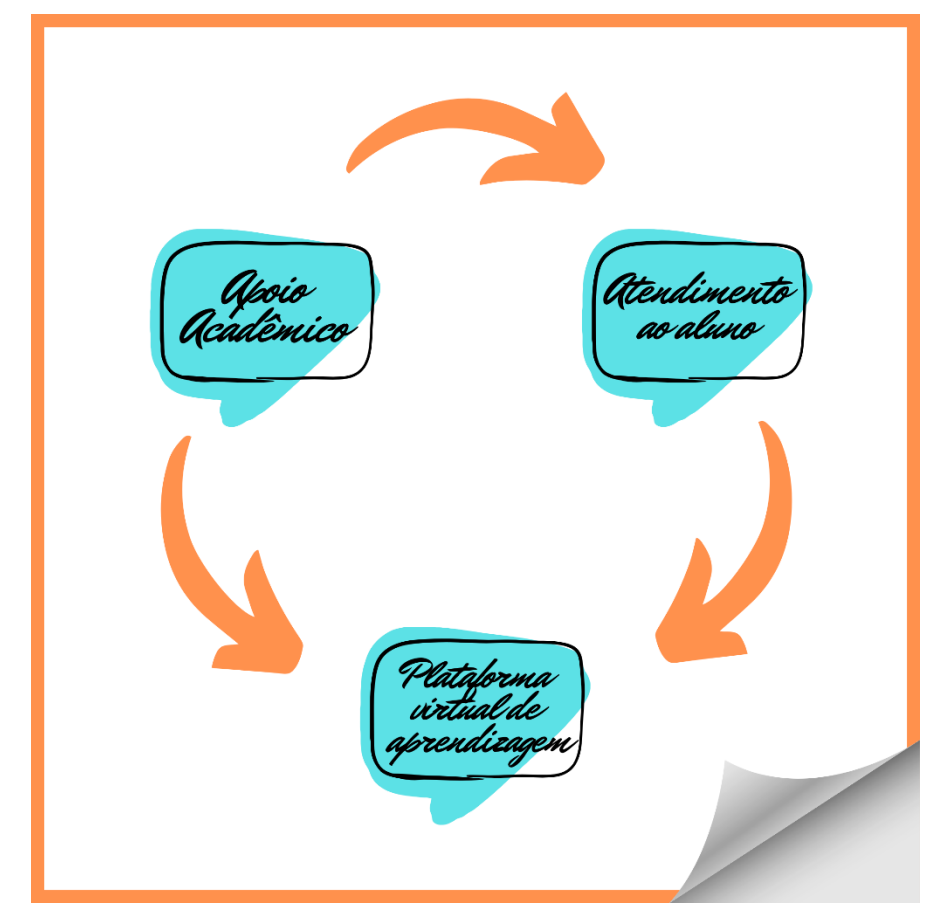

Fonte: Dos autores (2021).

A oficina foi criada, a partir de uma metodologia da problematização dos conteúdos, buscando a autonomia do aluno e aluna e incentivando as discussões, para que cada um exponha suas experiências e compartilhe suas dúvidas.

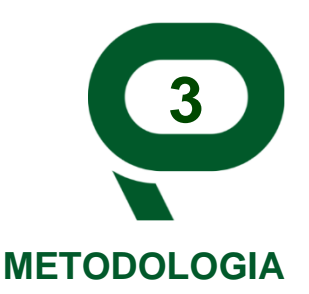

<span id="page-18-0"></span>Objetivou-se, com esse encontro, que seja um momento de acolhida, interação e interatividade, fugindo do ensino tradicional que é baseado em aulas expositivas e tendo o professor como centro de um processo onde ocorra apenas a transmissão de conteúdo.

A metodologia de aplicação da oficina poderá dar ao estudante a oportunidade de socializar, debater, esclarecer, e encontrar soluções para as questões propostas, a partir de uma construção coletiva de seu próprio conhecimento.

A presente proposta metodológica está organizada da seguinte forma:

- a) Introdução: O tema é apresentado com o conteúdo da aula, e cada aula começará com uma breve contextualização e a importância de sua aplicação;
- b) Objetivos específicos: Neste item, são indicados os objetivos que os alunos e alunas deverão alcançar, ao final da realização da oficina pedagógica;
- c) Tempo estimado da aula: A oficina, deste caderno, não tem a especificação de duração, ela está dividida em três momentos, porém, o professor e a professora poderão ajustar o período de duração da maneira que achar necessário;
- d) Recursos necessários: São elencados os recursos necessários para a realização da oficina;
- e) Metodologia e estratégias: Na metodologia, é descrito todo o processo de operacionalização da oficina. Esse processo está organizado em itens com seus respectivos recursos necessários;
- f) Avaliação: Ao longo de todo o processo de ensino e de aprendizagem, os estudantes poderão ser avaliados. A sugestão é avaliar o estudante, durante sua participação e envolvimento individual ou em grupo, ao final de cada atividade, e realizar um *feedback,* no final da oficina;
- g) Referências: É composta por todo material utilizado, durante o planejamento e realização da oficina.

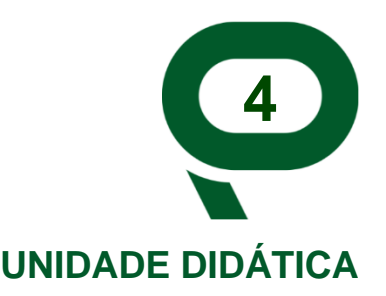

<span id="page-20-0"></span>A proposta dessa unidade didática é fazer com que os alunos vivenciem a teoria com a prática, discutindo os conceitos, realizando as atividades propostas com o objetivo de interação, interatividade e motivação coletiva.

Os autores Enríquez (2014), Manjarrés-Riesco *et al.* (2013), Rhoden, Andres e Rhoden (2018), em seus estudos, discutem sobre as questões relacionadas com a comunição e aproximação entre o professor e o aluno, o envolvimento do aluno e sua relação entre o estado afetivo e o aprendizado.

Manjarrés-Riesco *et al.* (2013) destacam que a relação entre o estado afetivo do aluno e seu processo de aprendizado requer atenção e relacionando com o abandono afirmam que a desmotivação do aluno é a causa principal. Essa desmotivação também ocorre em Instituições de Ensino que possuem um sistema de qualidade, nas comunicações eletrônicas, já que, ainda segundo os autores, não é suficiente para satisfazer as necessidades do aluno de socializar-se.

Rhoden, Andres e Rhoden (2018) sugerem várias estratégias para diminuir a evasão, a partir do tema central "a aproximação do professor com o aluno" e apostam, na articulação da teoria com a prática, uma forma de integração.

Enríquez (2014), em seu estudo, a partir do monitoramento de mais de 500 estudantes, conseguiu traçar o perfil acadêmico com o objetivo de solucionar algumas questões especificas com vistas a um possível aumento significativo na motivação e a oportunidade de fortalecer os laços institucionais entre os estudantes.

A presente unidade didática foi criada, durante a pandemia (COVID-19), que ocasionou diversas mudanças na educação, dentre elas, a suspensão temporária das aulas presenciais. Nesse sentido, a educação a distância está em evidência e tem sido motivo de constante discussão e com diferentes cenários de aplicabilidade.

Diante desse novo cenário, é difícil pensar em uma educação sem as Tecnologias Digitais de Informação e Comunicação (TDIC) que podem ser colocadas em prática com o objetivo de aumentar a permanência e reduzir a evasão de estudantes no ensino superior.

A partir das TDIC, podemos elaborar a oficina de forma virtual, utilizando a plataforma *moodle.* Na plataforma é possível estruturar toda a oficina com a criação de uma sala virtual que poderá ser adaptada, alterada e adquirida de forma simples pelo professor ou professora que possui acesso ao *software* conforme tutorial elaborado*.*

Com uma projeção de três momentos para a aplicabilidade do conteúdo:

- a) Primeiro momento: Fundamentos Teóricos e metodológicos da Educação a Distância;
- b) Segundo momento: Comunidades Virtuais de Aprendizagem;
- c) Terceiro momento: O cotidiano do Aluno da EaD.

Conforme quadro explicativo:

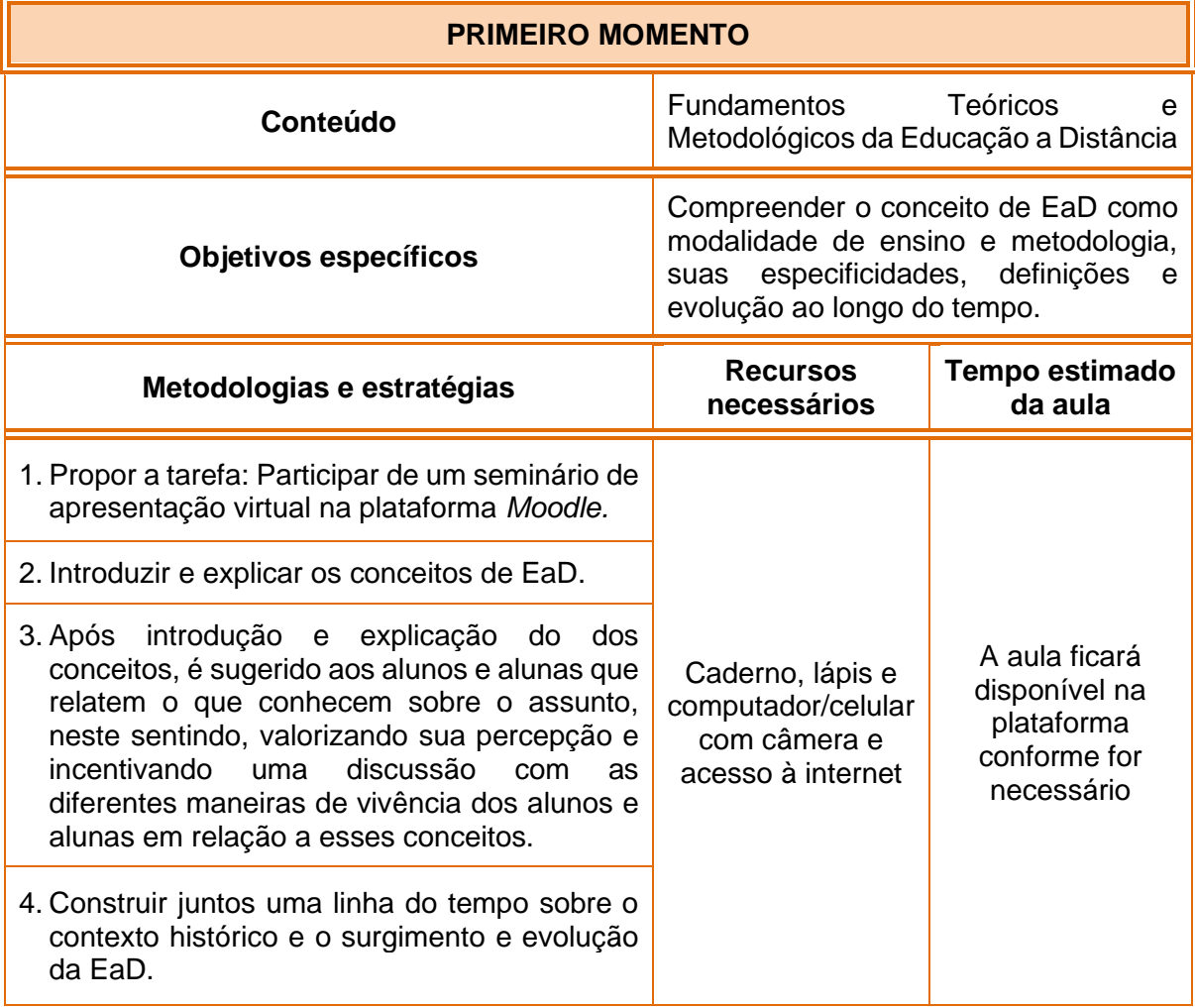

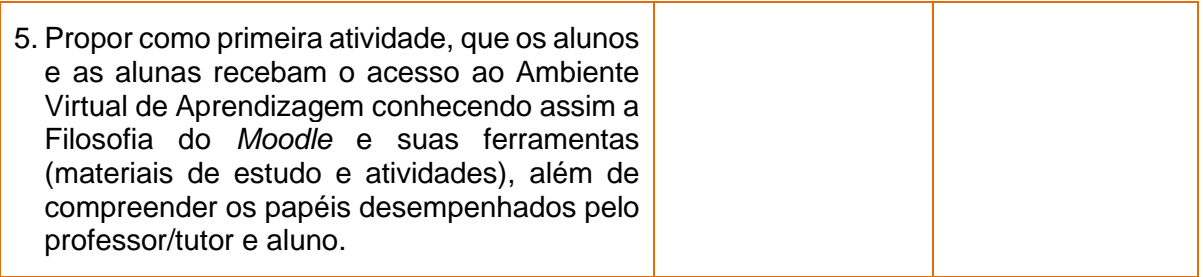

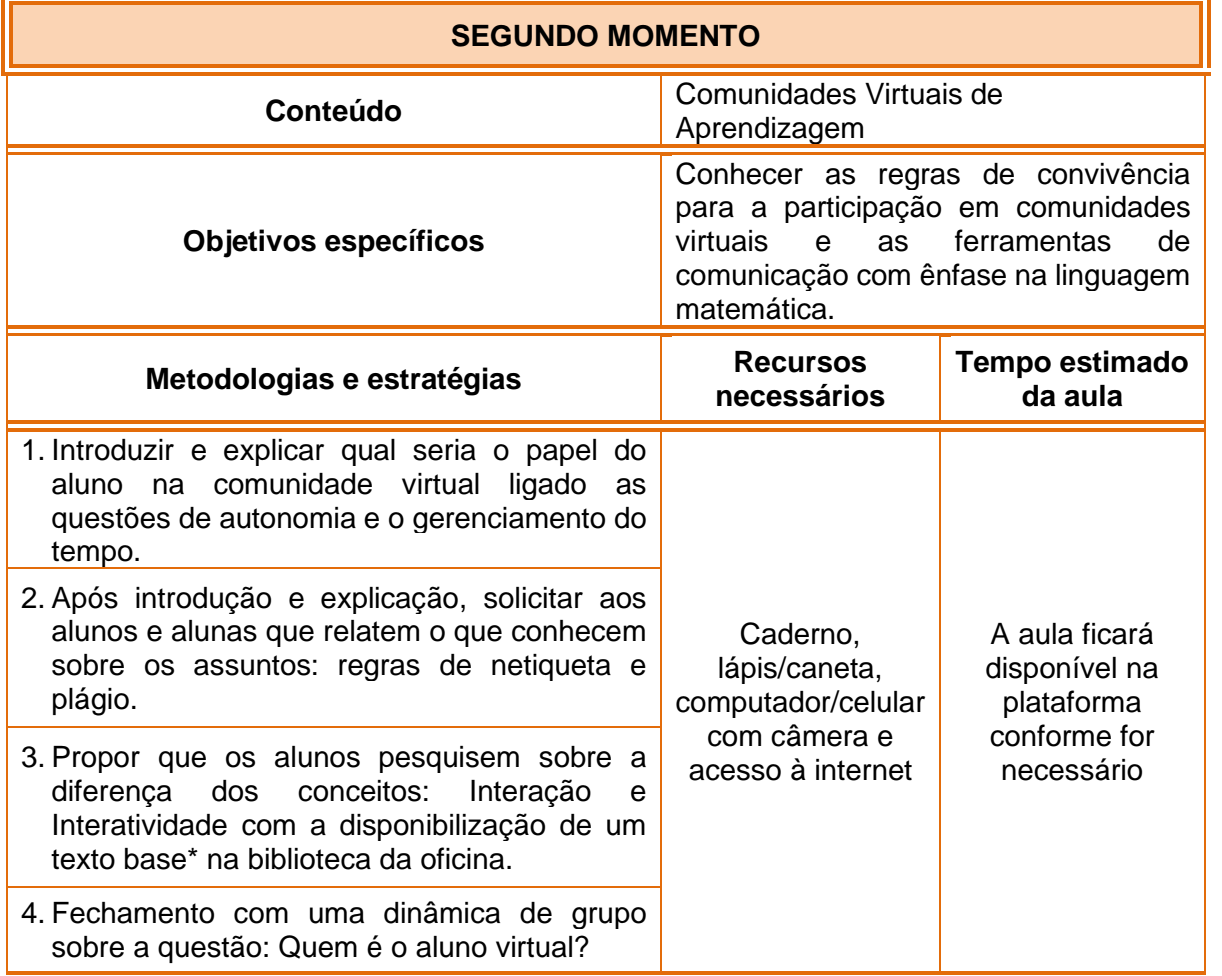

\* Como sugestão do texto base para a discussão: Leitão e Pinto (2013).

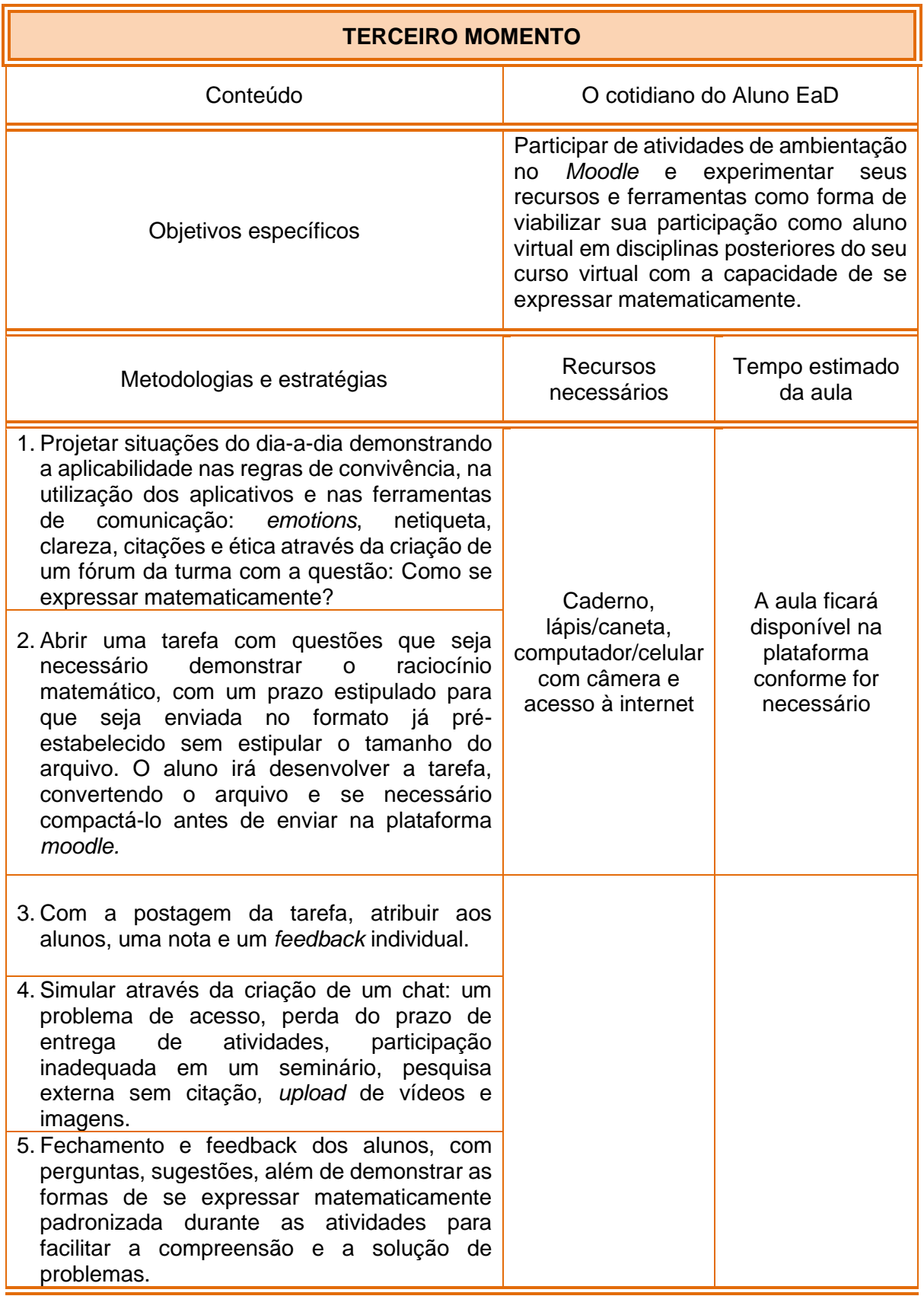

### **Avaliação**

- a) A sugestão é avaliar os conteúdos trabalhados e a metodologia aplicada. O aluno poderá ser avaliado, individualmente, durante sua participação e também em grupo ao final de cada atividade.
- b) Ao final um *feedback* aos alunos poderá ser realizado de maneira construtiva, podendo ser realizada uma autoavaliação.
- c) O professor e a professora poderão avaliar da maneira que achar mais coerente.

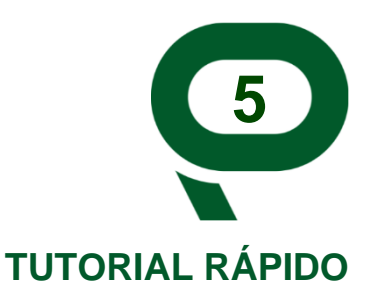

Como restaurar a "Oficina Conhecendo a EaD" e inserir os estudantes no AVA em seu moodle. É necessário que você tenha acesso a um servidor moodle no qual tenha permissão para criar cursos.

### **5.1Passo a passo**

- a) Baixe o arquivo: LUANNA\_backup-moodle2-course-EXP-14-20210305-nu.mbz do repositório da UFLA e salve em seu computador.
- b) Acesse o seu servidor *moodle*. Dependendo da configuração de seu servidor, caso você tenha permissão para criar e restaurar cursos, você terá acesso à aba de administração do curso como na figura:

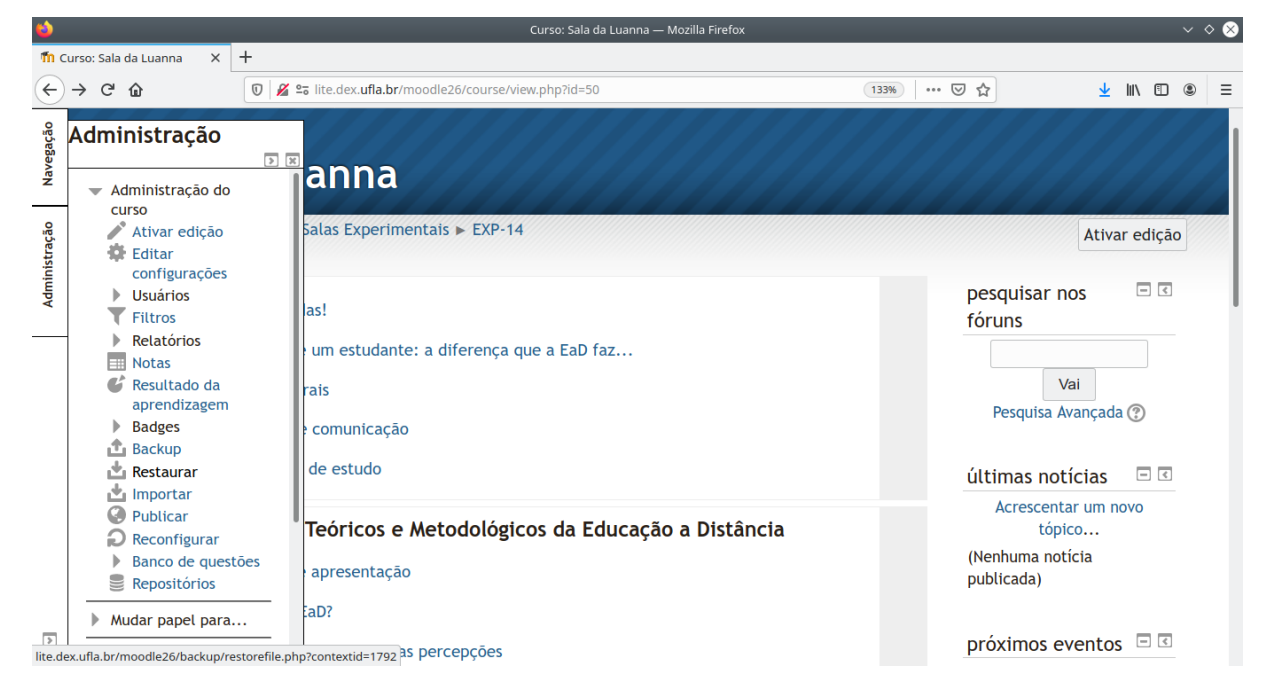

Acesse a funcionalidade "Restaurar".

c) Em seguida, clique e arraste o arquivo **.mbz** de seu computador para a área de *upload* e aguarde.

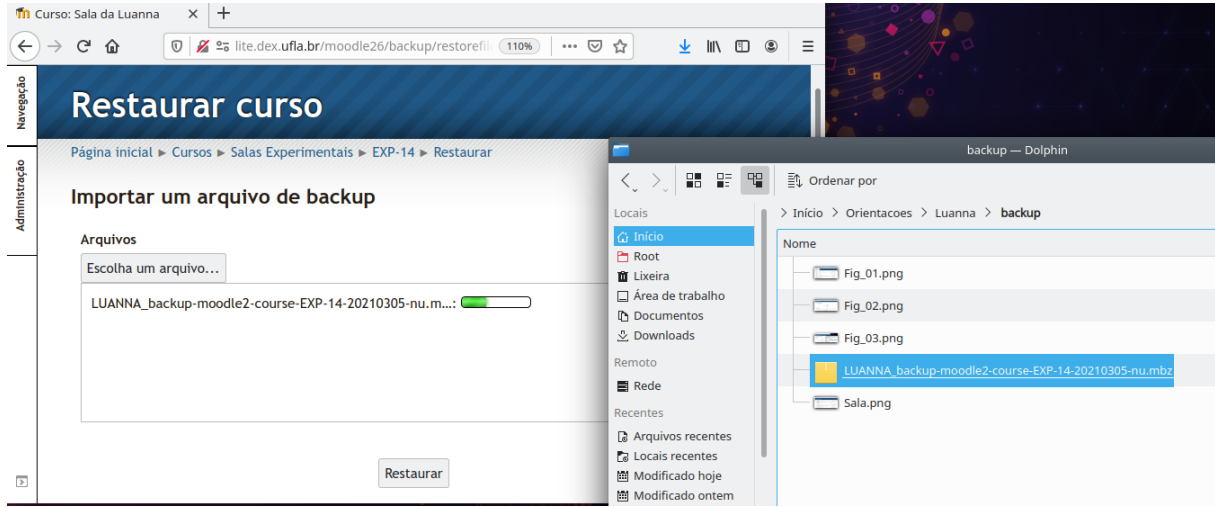

Observe o processo conforme imagem a seguir:

- a) O processo de restauração começa com a etapa de Confirmação. Verifique, se os tópicos e atividades do curso estão listados. Após a verificação é necessário confirmar a ação;
- b) Na etapa Destino, selecione o lugar onde você quer instalar o curso. Em geral, você deverá marcar a opção "Restaurar como um curso novo" e selecionar a categoria de curso em que você enquadra o curso.

Em seguida, clique em continuar.

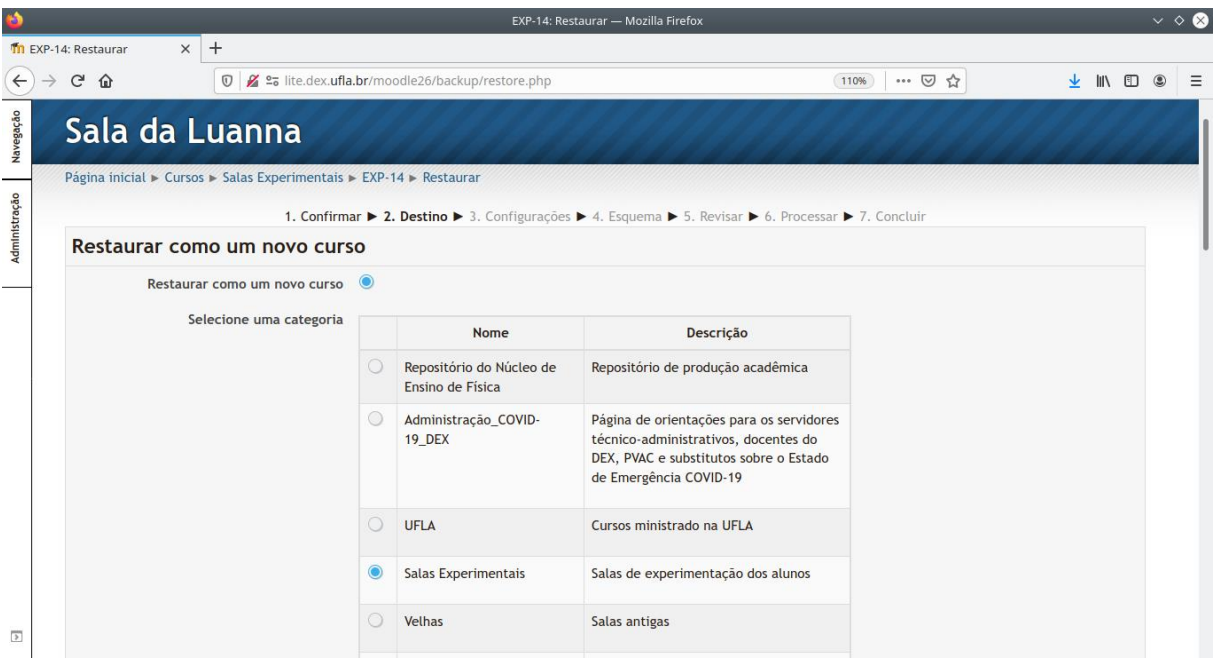

a) Na etapa de configuração, informe o nome do curso, o nome curto e a data de início do curso.

É possível editar várias configurações da oficina e sua composição. Os conteúdos e atividades podem ser alterados e substituídos a qualquer momento. O professor e a professora possuem autonomia de adequar a oficina de acordo com suas necessidades.

b) Revise todas as configurações e clique em Executar Restauração no final da página.

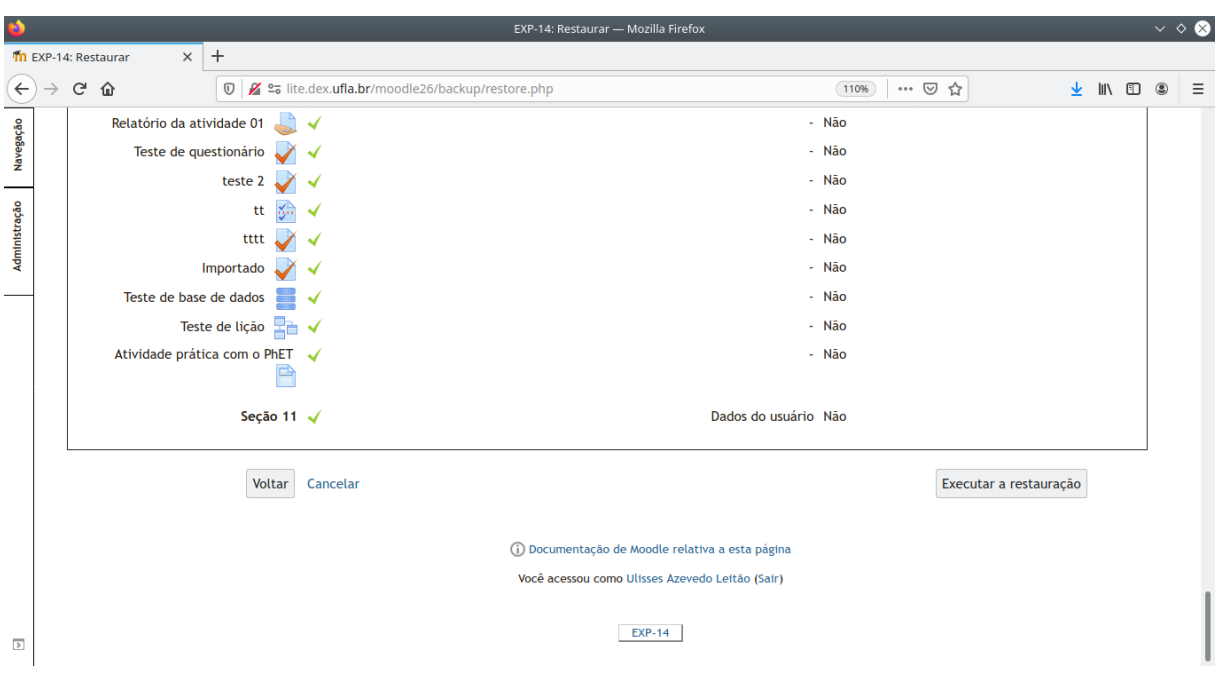

- a) O curso estará restaurado em seu servidor. Basta agora inscrever os estudantes e caso queira alterar algum conteúdo e/ou atividade é só editar as sessões.
- b) Para inscrever os estudantes é necessário criar uma planilha contendo as palavras chaves: USERNAME (para o login), PASSWORD (para a senha), FIRSTNAME (para o primeiro nome), LASTNAME (para o segundo nome), EMAIL, e COURSE1 (para o nome do curso), conforme a imagem abaixo:

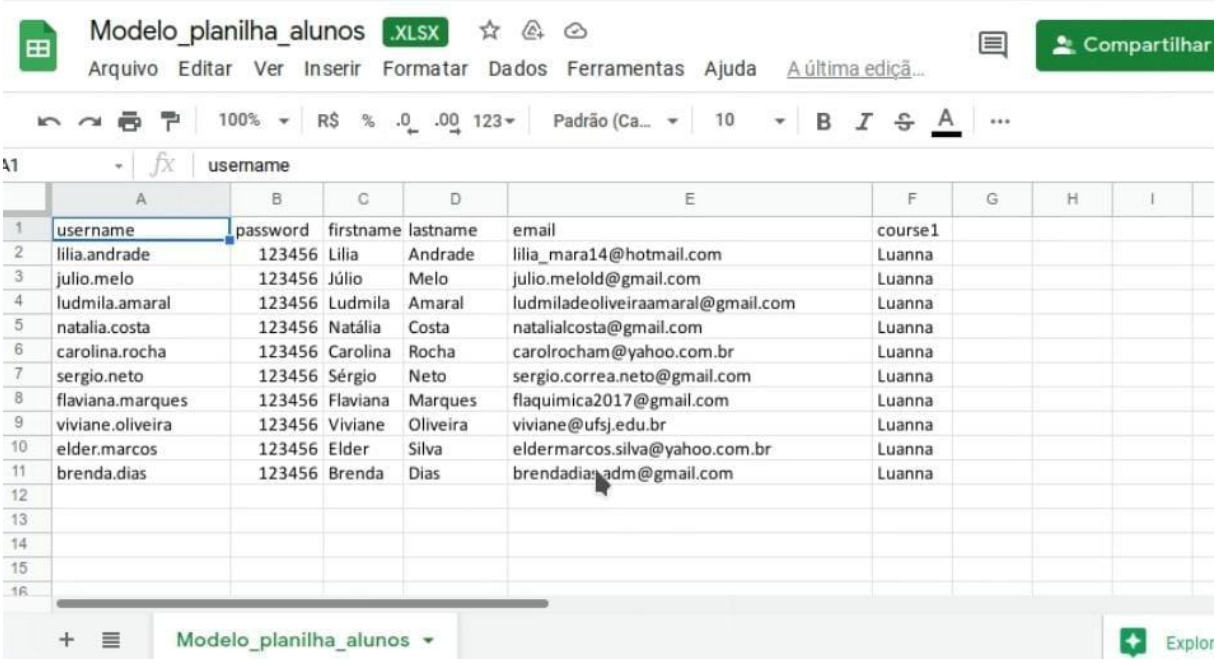

a) Após a planilha preenchida, realizar o *download* da planilha e escolher a opção: valores separados por vírgula (.csv página atual) de acordo com o destaque na imagem.

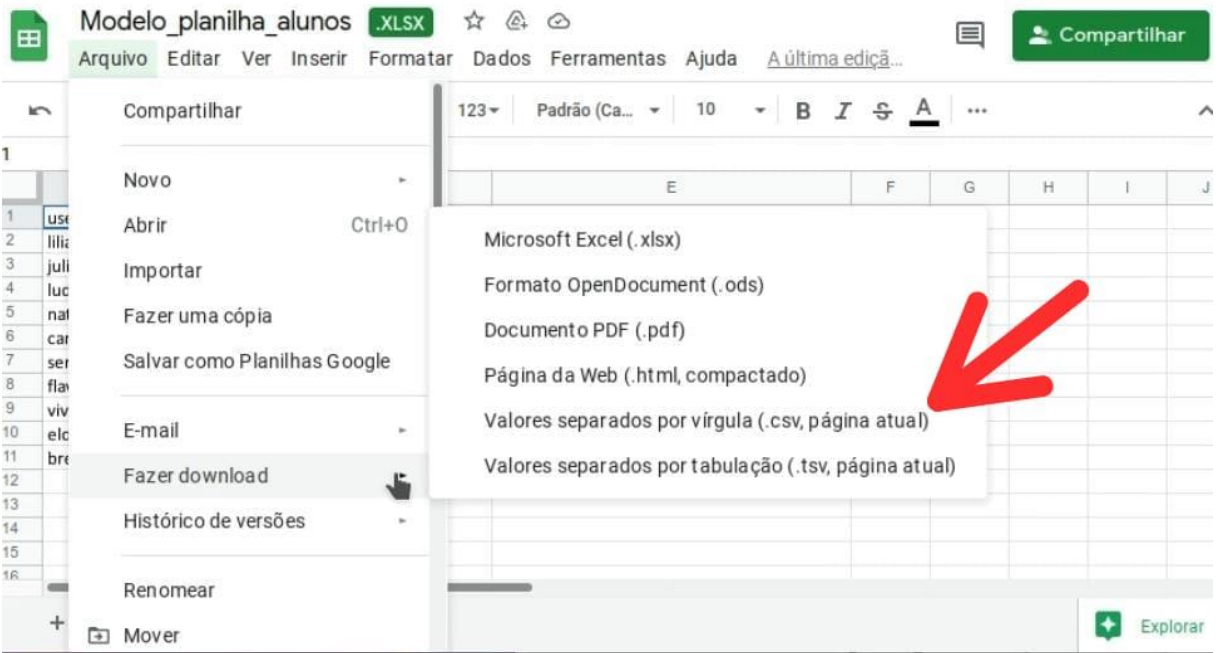

a) Após o download os dados ficaram organizados e prontos para serem inseridos no *moodle*.

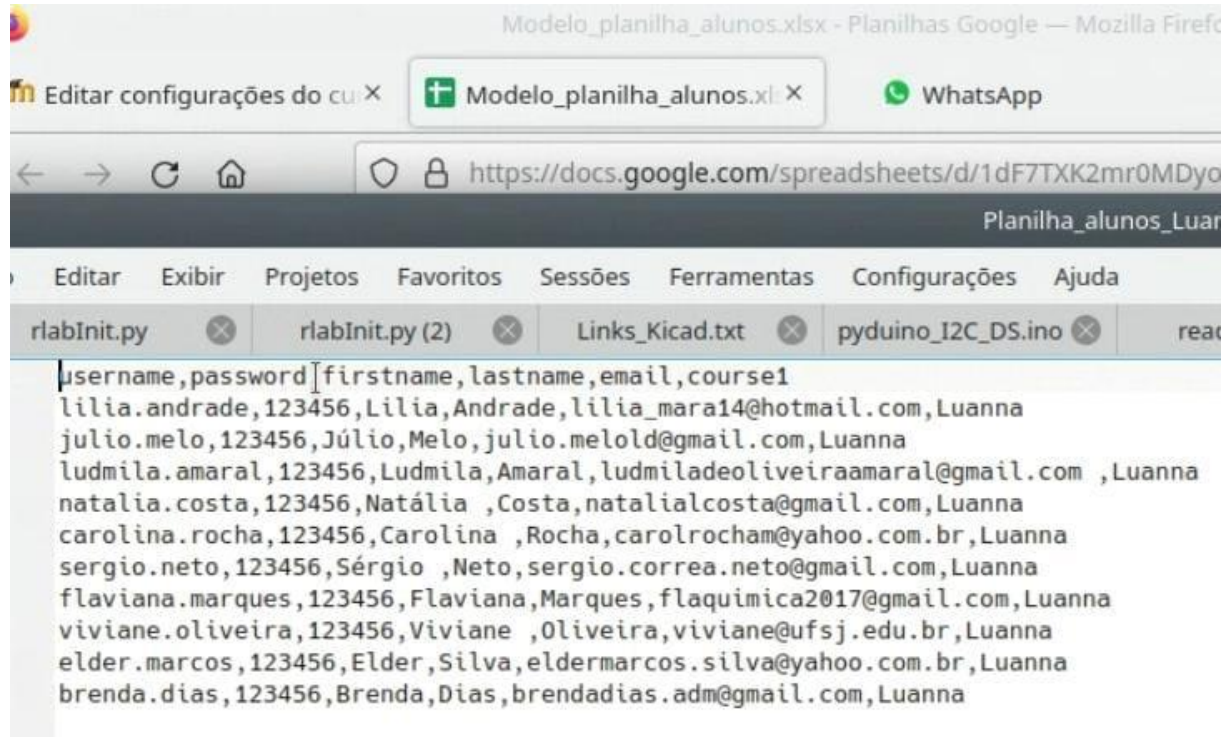

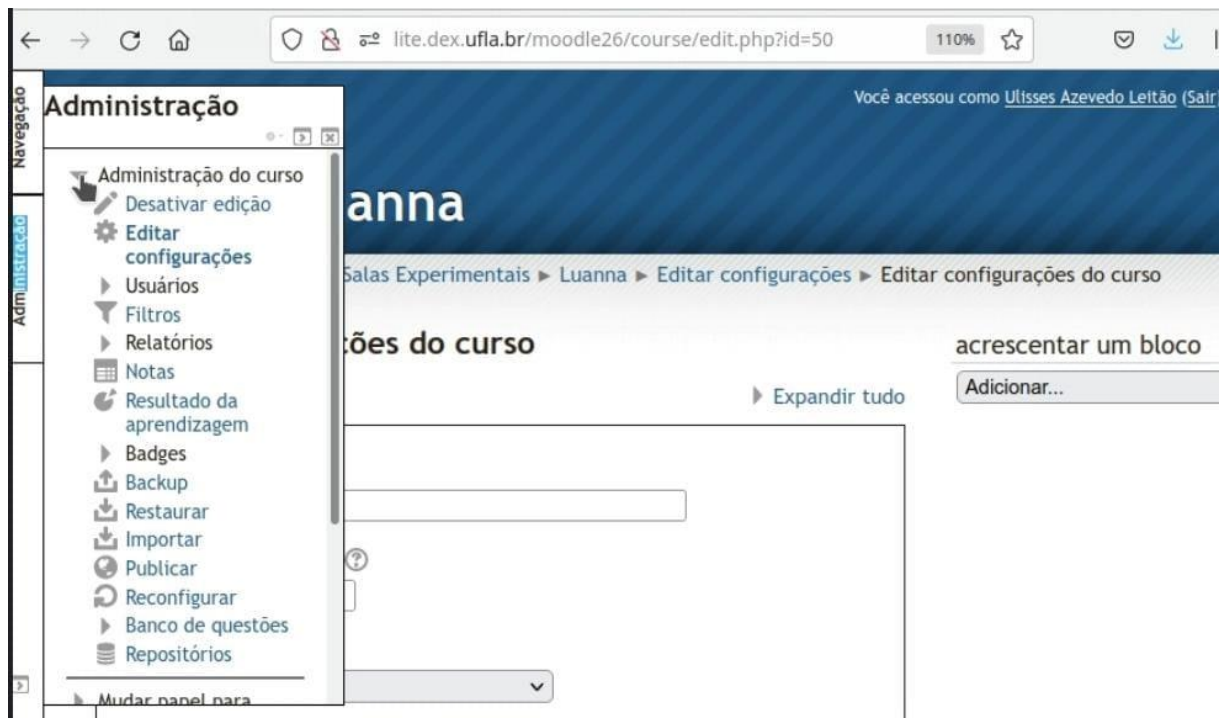

### a) Seguir os passos no *moodle* conforme as imagens sequenciais abaixo:

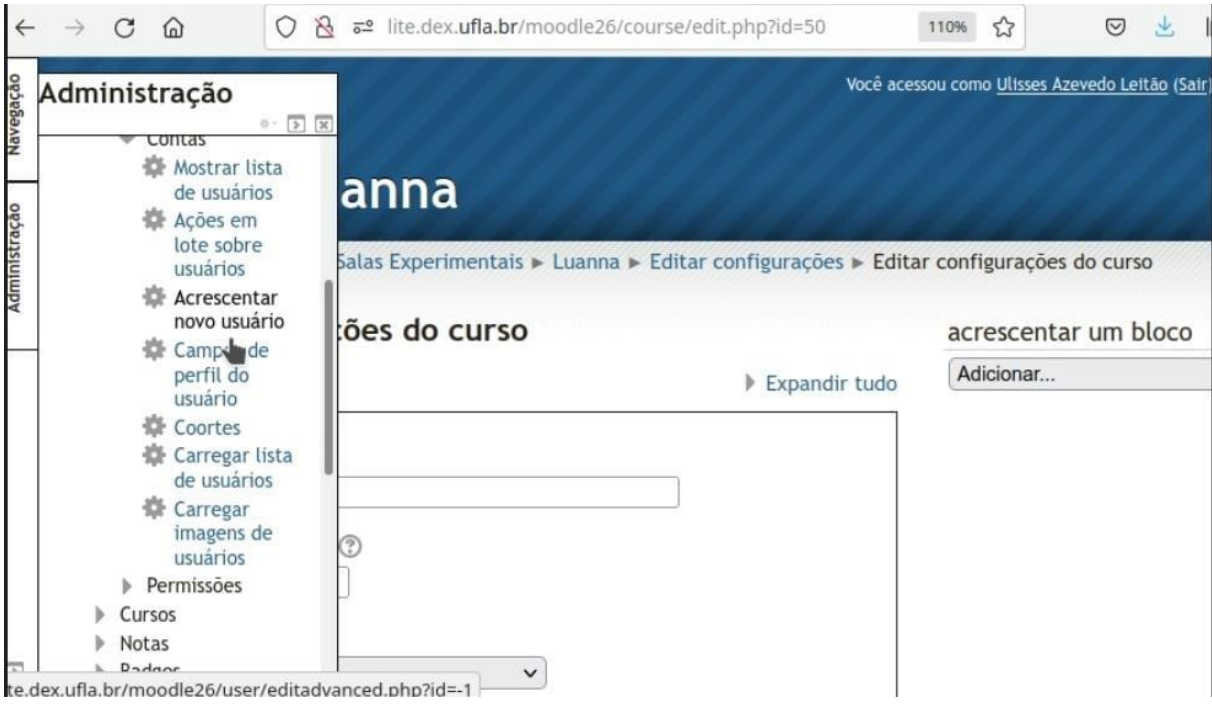

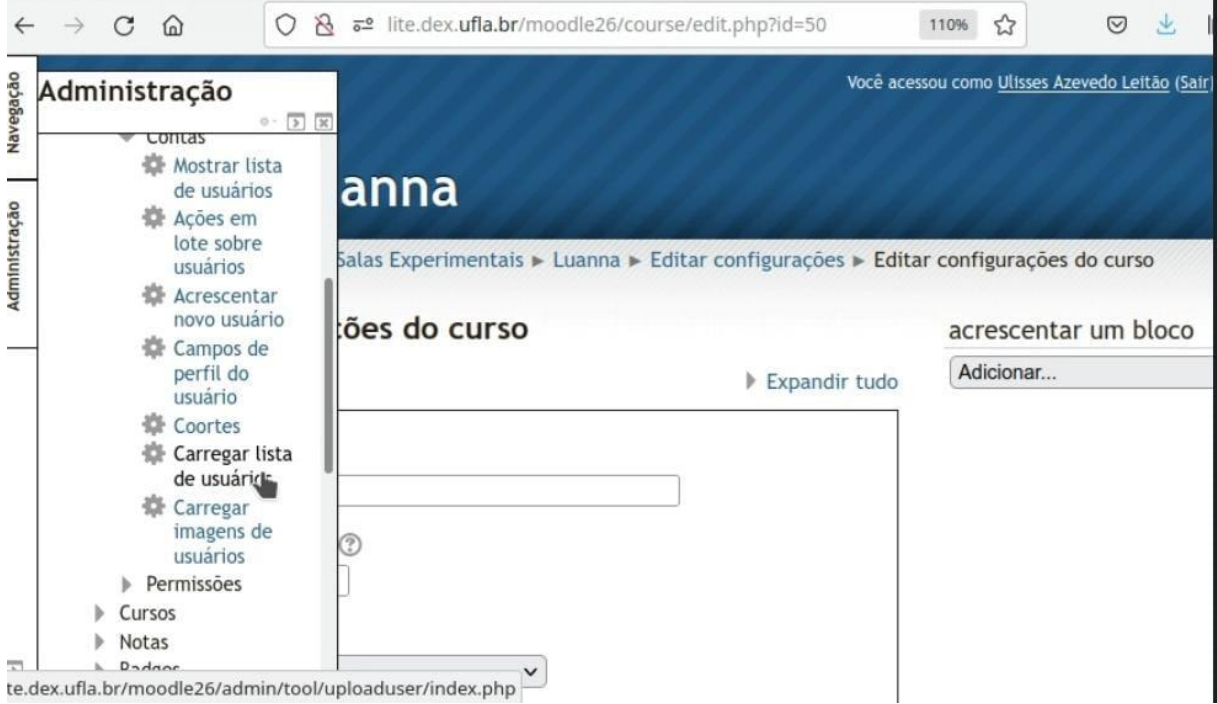

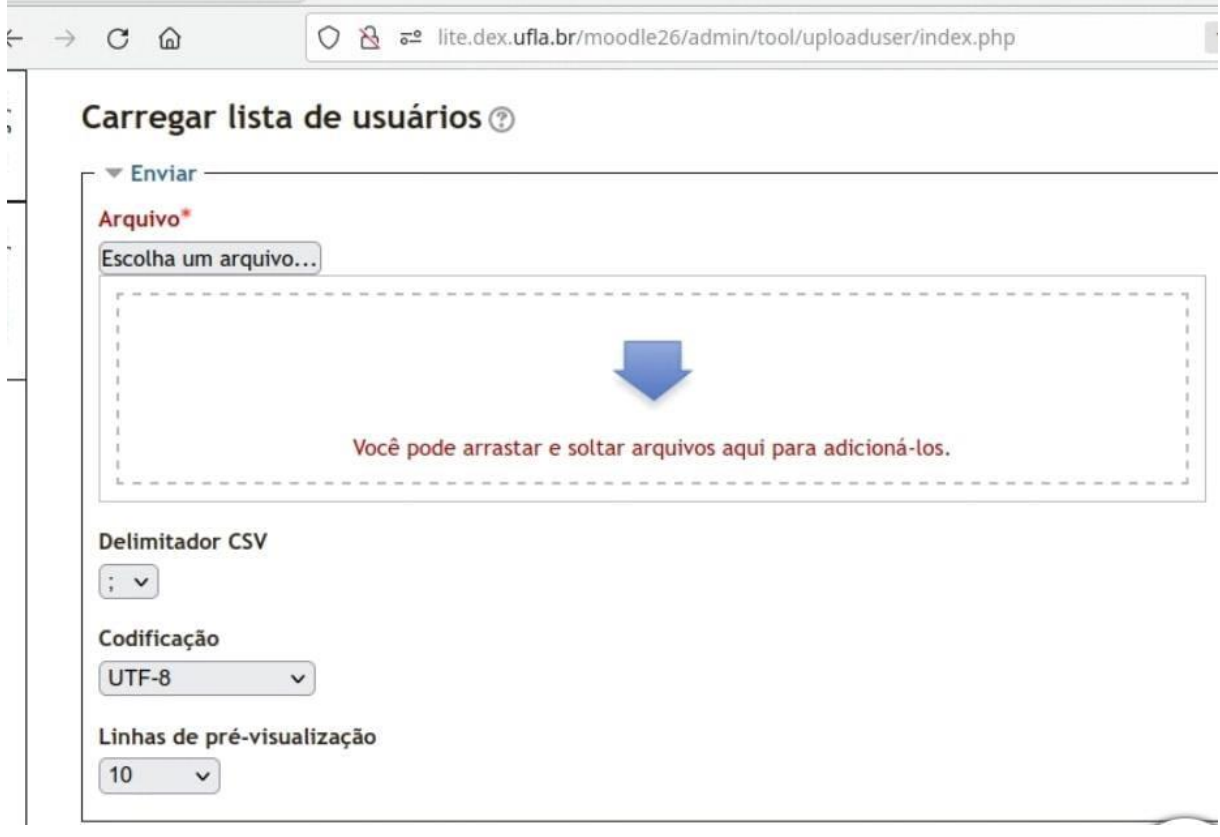

1) Para carregar a lista de usuários, escolha o arquivo criado anteriormente e coloque o delimitador por ponto e vírgula e clique em carregar lista de usuário.

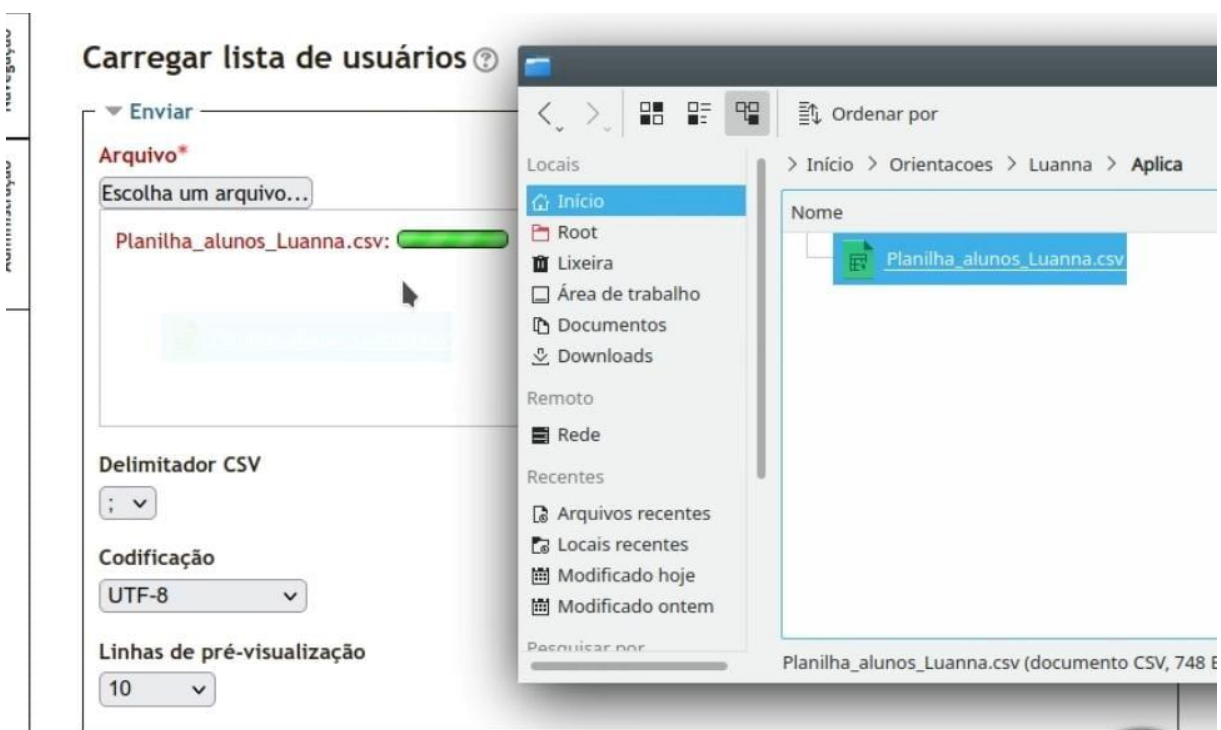

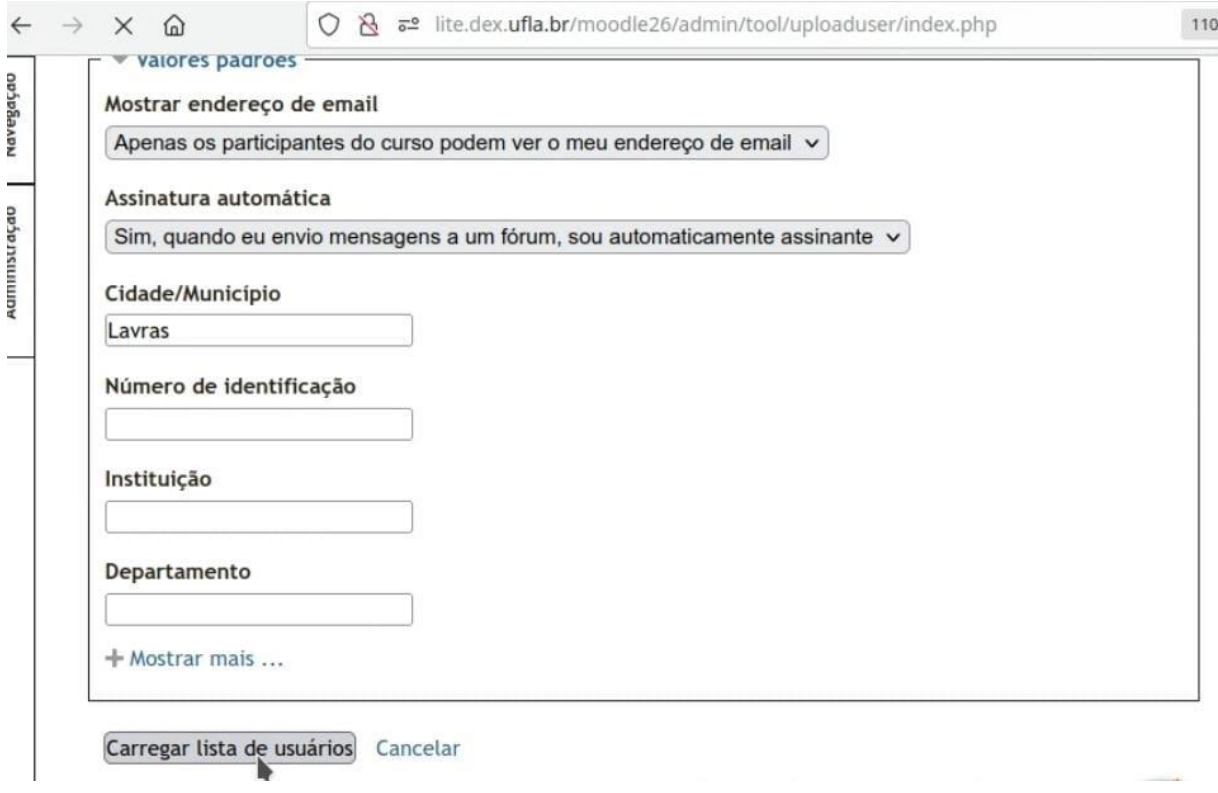

### a) Após a lista de usuários carregada, os alunos já estarão inseridos no AVA.

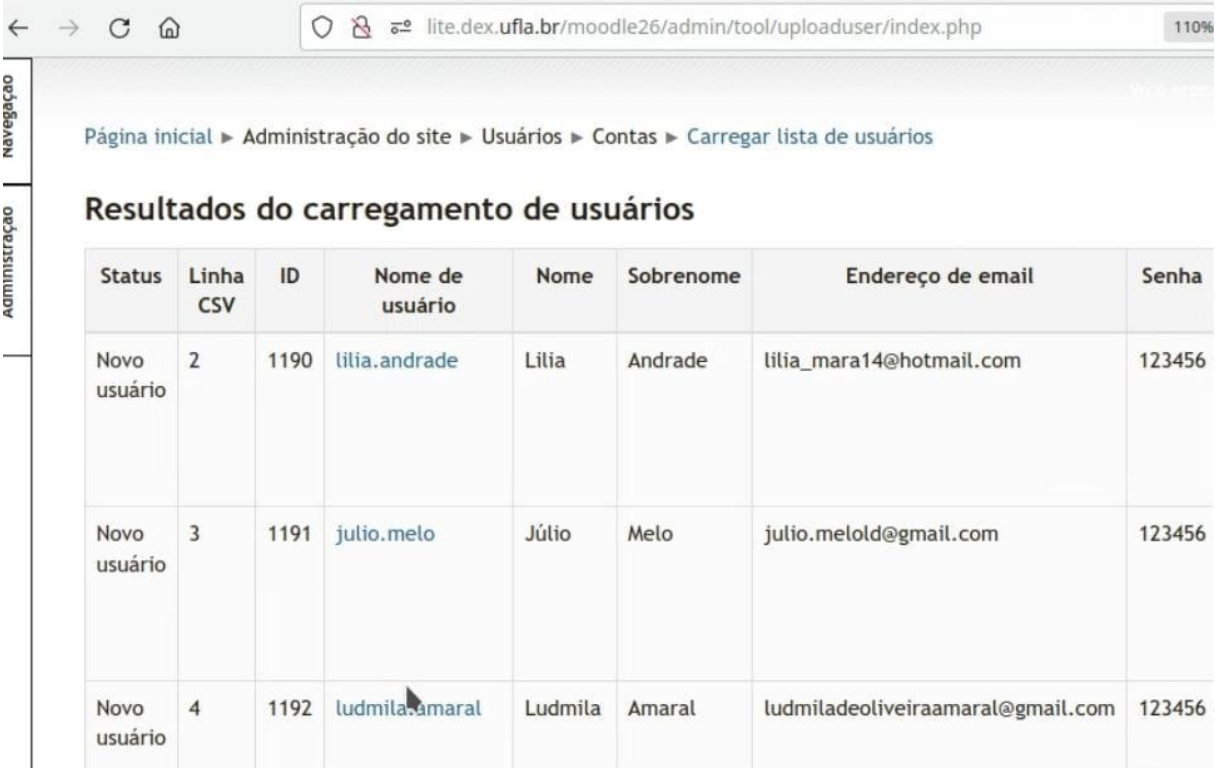

### b) É necessário conferir se todos os alunos foram inseridos, conforme imagem abaixo:

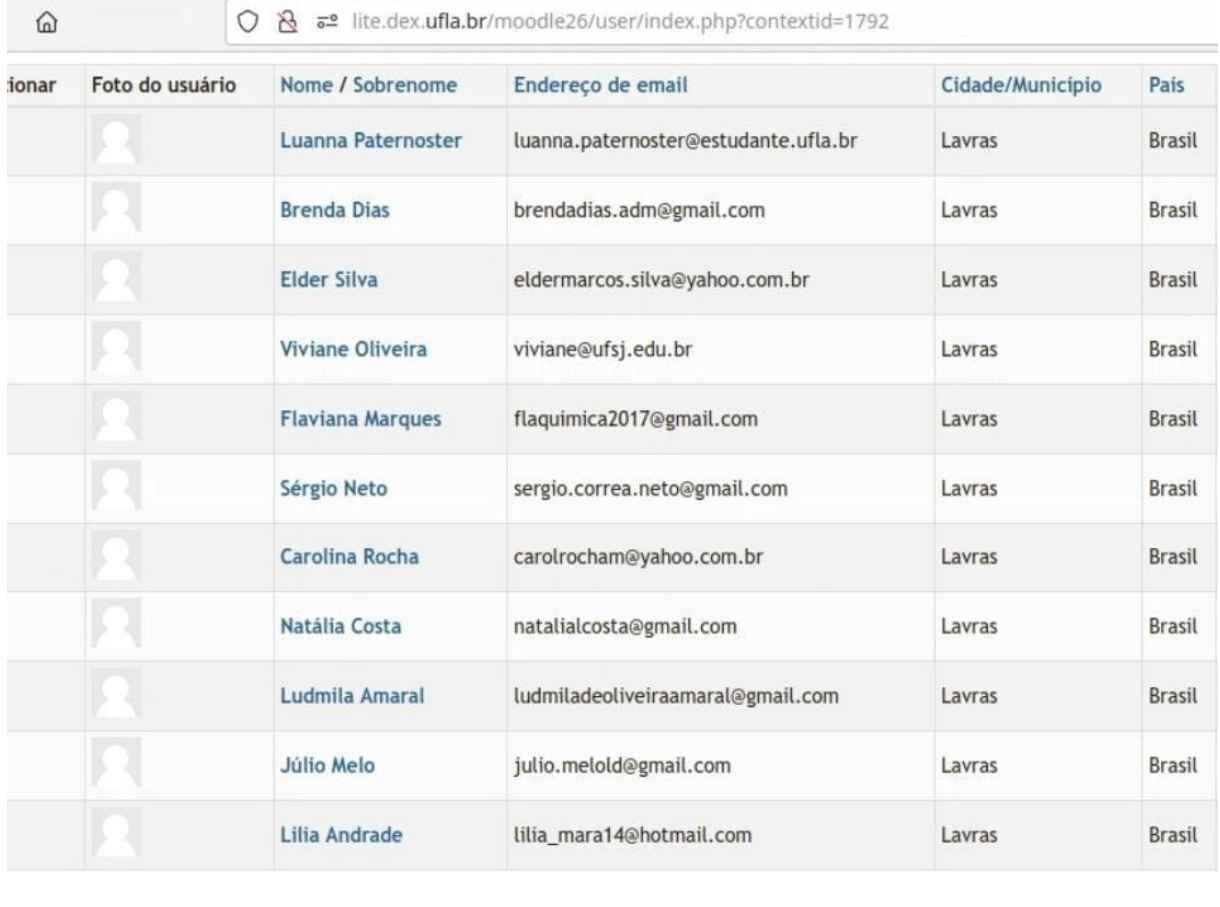

Para cada estudante, é necessário enviar as informações do *login* criado e a senha inicial (123456) que deverá ser alterada no primeiro acesso ao AVA.

O *Moodle* tem a funcionalidade de backup e restauração. Assim, o arquivo de extensão **.mbz** são arquivos zipados que permitem transferir um curso e instalar em outro servidor.

Faça bom uso do Produto Educacional desenvolvido e, qualquer dúvida, pode entrar em contato conosco.

Contato: [ulisses@ufla.br](mailto:ulisses@ufla.br) / [luannapaternoster@gmail.com](mailto:luannapaternoster@gmail.com)

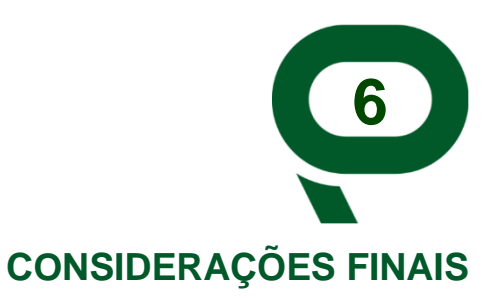

<span id="page-36-0"></span>Neste Produto Educacional, trata-se de uma proposta adaptável ao momento de pandemia em que estamos vivenciando, porém ele poderá ser realizado em qualquer circunstância de tempo e espaço. Os estudantes matriculados em cursos a distância, em sua maioria, não residem próximos à instituição de ensino superior e aos polos de apoio. Dessa forma, a oficina ao ser planejada através da plataforma virtual de aprendizagem poderá oferecer acesso ao um número maior de participantes, de forma segura, sem expor aos riscos de contaminação.

Procuramos abordar, de forma simples, uma prática que poderá auxiliar professores e professoras atuantes na educação a distância. Esperamos que essa sugestão possa trazer benefícios para o processo de ensino e de aprendizado de estudantes que estão iniciando um curso de graduação a distância e que eles possam concluir as disciplinas de maneira assídua, sendo sujeitos de seu próprio desenvolvimento.

### **REFERÊNCIAS BIBLIOGRÁFICAS**

<span id="page-38-0"></span>ENRÍQUEZ, L. University outreach: a line of work for enhancing students' academic identity within distance education and open universities. *In*: EDMEDIA + INNOVATE LEARNING, 2014, Tampere. **Proceedings** [...]. Tamere: Association for the Advancement of Computing in Education, 2014. p. 255-260.

LEITÃO, U. A.; PINTO, A. de C. Interatividade e transposição didática com recursos Moodle: uma proposta de critérios de análise. **Teoria e Prática da Educação**, Maringá, v. 16, p. 57-70, 2013. Disponível em: http://periodicos.uem.br/ojs/index.php/TeorPratEduc/article/view/23763. Acesso em: 10 mar. 2020.

MANJARRÉS-RIESCO, A. *et al*. Open issues in educational affective ecommendations for distance learning scenarios. *In*: CEUR WORKSHOP, proceedings, 2013, Rome. **Proceedings** [,,,]. Rome: UMAP, 2013. p. 26-33.

PAVIANI, N. M. S.; FONTANA, N. M. Oficinas pedagógicas: relato de uma experiência. **Conjectura**, Caxias do Sul, v. 14, n. 2, maio/ago. 2009. Disponível em: http://www.ucs.br/etc/revistas/index.php/conjectura/article/viewFile/16/15. Acesso em: 23 jul. 2020.

RHODEN, V.; ANDRES, F. S.; RHODEN, J. L. M. Uma análise da evasão discente do curso de Relações Públicas da UNIPAMPA-Campus São Borja. **Comunicação & Educação**, São Paulo, v. 23, n. 2, p. 95-108, jul./dez. 2018.

### **Luanna Cristina Paternoster Ramos**

É professora atuante no Ensino Fundamental, Médio e Ensino Técnico Profissionalizante. Pesquisadora na área da Educação a Distância com ênfase nas TDIC (Tecnologias Digitais da Informação e Comunicação). Possui Mestrado em Ensino de Ciências e Educação Matemática pela Universidade Federal de Lavras. Licenciada em Matemática pela FIAR-Faculdades Integradas de Ariquemes. Bacharel em Administração de Empresas pela Faculdade de Minas Gerais. Bacharel em Administração Pública pela Universidade Federal de São João del-Rei. Especialista em Docência e Gestão do Ensino Superior pela Universidade Estácio de Sá. Experiência no Ensino Superior como Professora Substituta do Departamento de Ciências Administrativas e Contábeis-DECAC/UFSJ e Tutora EaD no Núcleo de Educação a Distância (NEAD/UFSJ).

### **Ulisses Azevedo Leitão**

É professor permanente do Programa de Pós-Graduação em Ensino de Ciências e Educação Matemática (UFLA) da Universidade Federal de Lavras (UFLA) e do Mestrado Nacional de Ensino de Física coordenado pela Sociedade Brasileira de Física. Possui graduação em Física pela Universidade Federal de Minas Gerais (1980), mestrado em Física pela Universidade Federal de Minas Gerais (1984) e doutorado em Física pela Gerhard Mercator Universität Duisburg, Alemanha (1988). Foi pesquisador associado e professor visitante da Universidade Federal de Pernambuco, professor adjunto da Universidade Federal de Minas Gerais e Diretor Acadêmico do Instituto Doctum. Atualmente é professor e pesquisador no Departamento de Educação em Ciências Físicas e Matemática, do Instituto de Ciências Exatas e Tecnológicas da UFLA, na área de Pesquisa em Ensino de Física. Suas linhas de pesquisa são baseadas no referencial teórico de Ciclos de Modelagem (Hestenes), Perfis conceituais (Mortimer), e a aplicação da Teoria de Resposta ao Item na análise e interpretação de resultados de instrumentos avaliativos, para avaliação da aprendizagem e avaliações de larga escala. Investiga a aplicação de atividades experimentais e o uso de laboratórios virtuais e laboratórios remotos no ensino de Física e Matemática. Foi presidente do Comitê Científico do ESUD, edições 2011, 2013 e 2014.

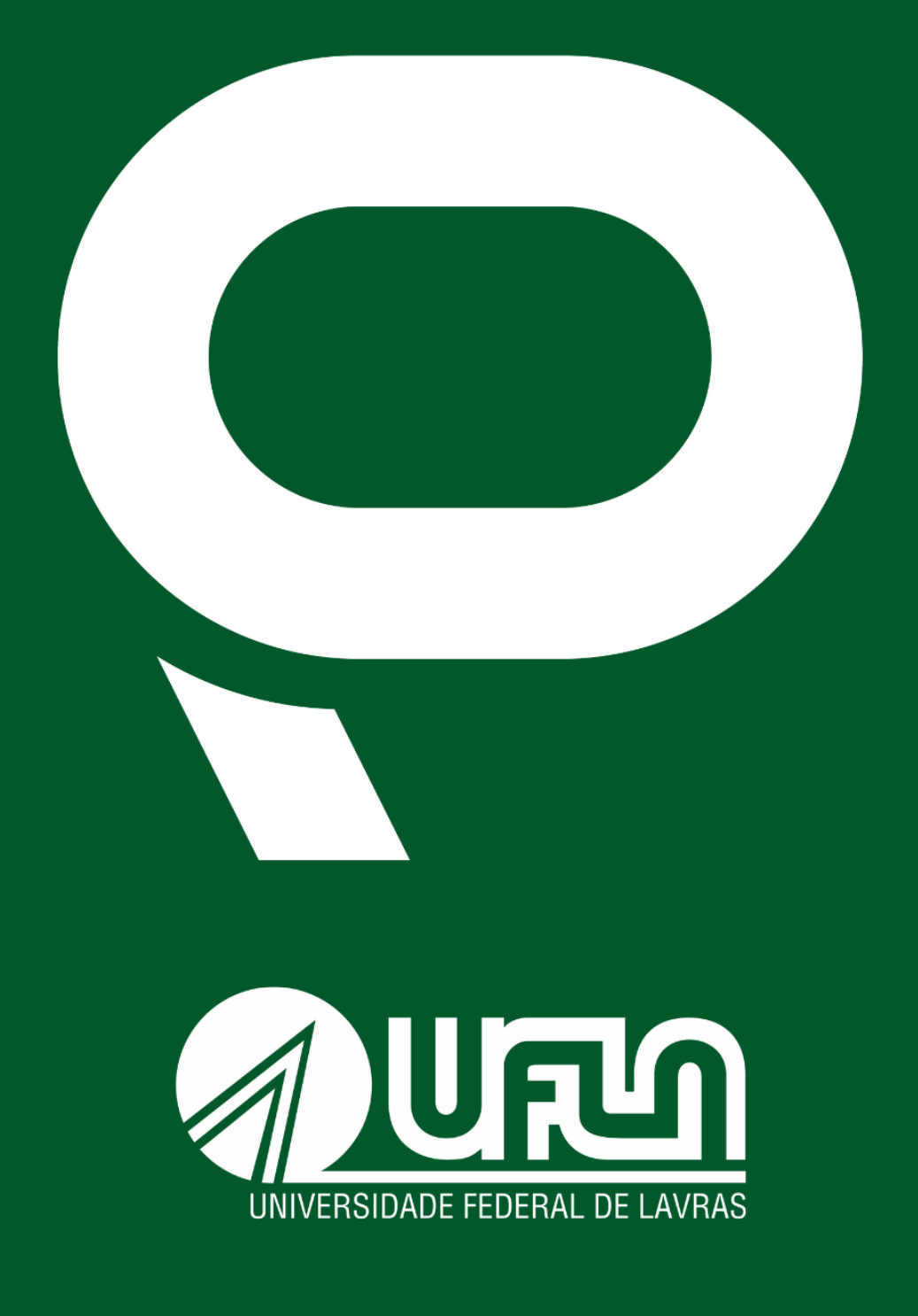

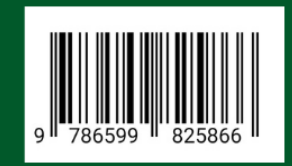